## VFP \_SCREEN PDF

## https://www.100test.com/kao\_ti2020/273/2021\_2022\_\_E4\_BD\_BF\_ E7\_94\_A8VFP\_E7\_c97\_273110.htm VisualFoxPro  $\_SCREEN$

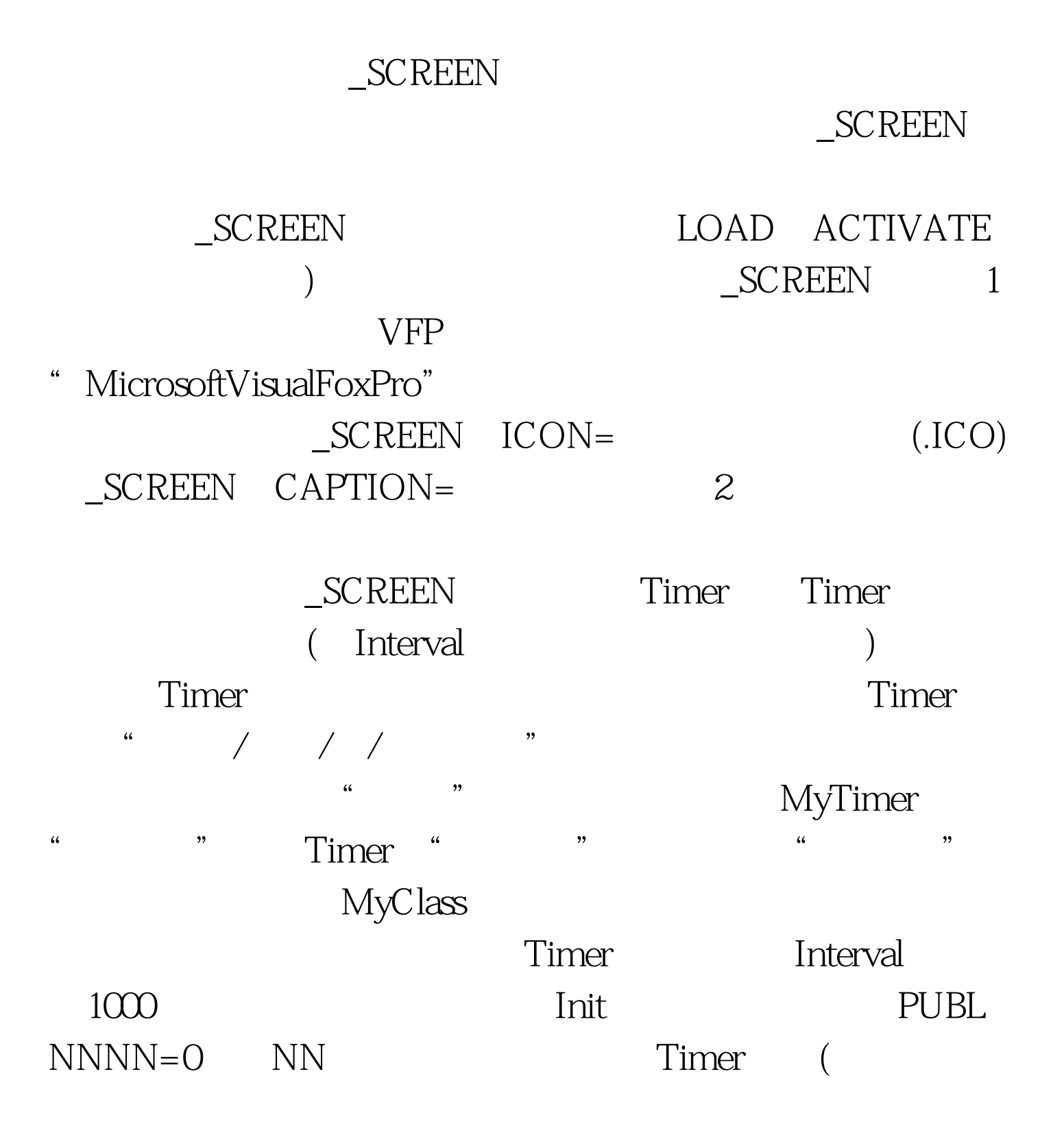

 $\text{\textcolor{red}{\textbf{S}}}\text{\textcolor{red}{\textbf{C}}}\text{\textcolor{red}{REEN}}$  ICON=IIF((-1)^NN, 1 2)\_SCREEN CAPION=IIF((-1)^NN, 1 2 )NN=NN 1  $\_SCREEN$   $\_SCREEN$ 

 $\mu$  , and the contract of the contract of the contract of the contract of the contract of the contract of the contract of the contract of the contract of the contract of the contract of the contract of the contract of th MYCLASS

MyTimer

 $3$ 

用\_SCREEN得到主窗口内包含的表单数量 执行:?\_SCREEN ?FORMCOUNT即可4?利用\_SCREEN得到打开的表单名 可 ?\_SCREEN FORMS( AME FORM(1) **\_SCREEN** 

> 100Test www.100test.com